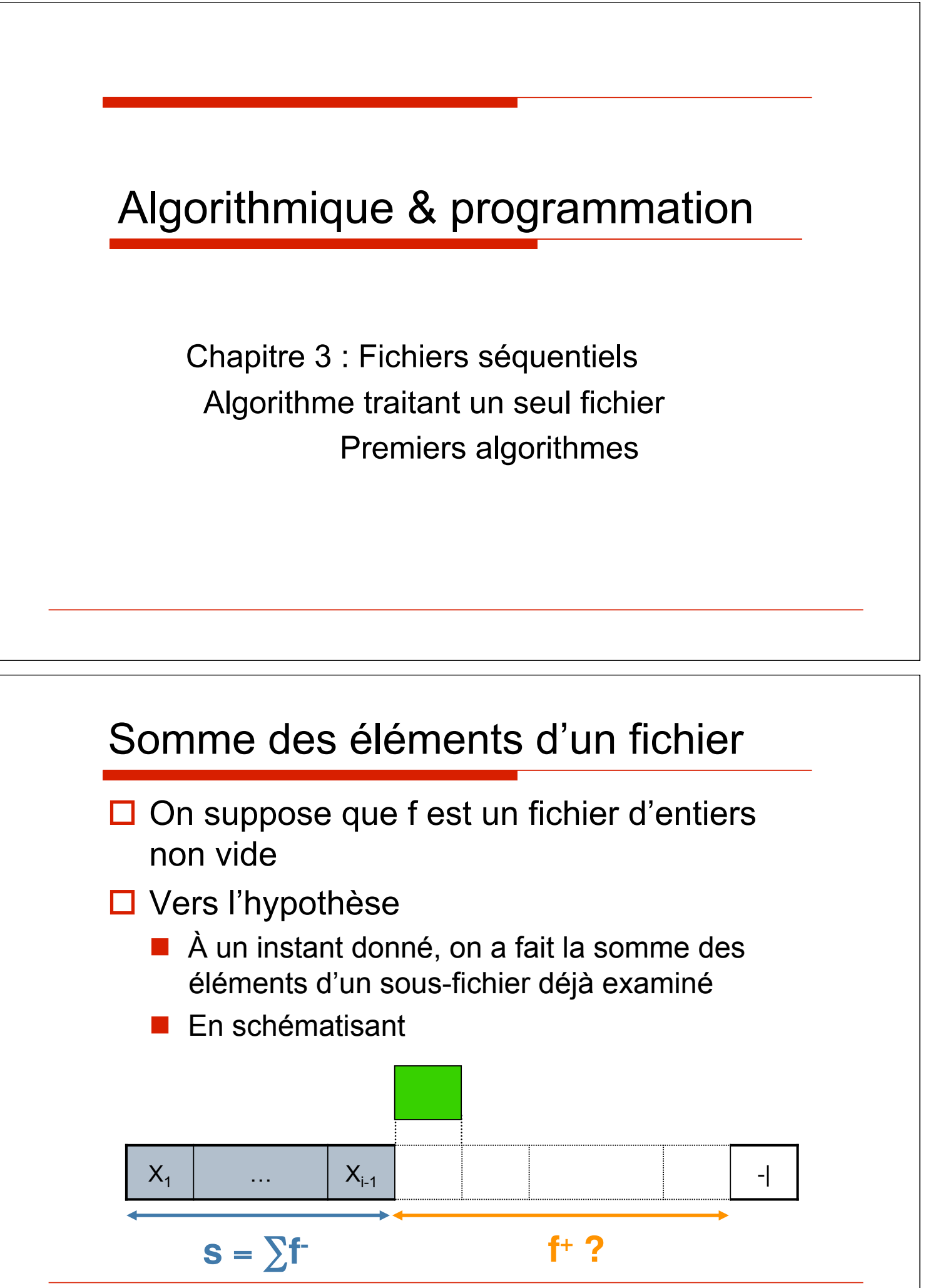

# Somme des éléments d'un fichier

#### $\Box$  Raisonnement par récurrence

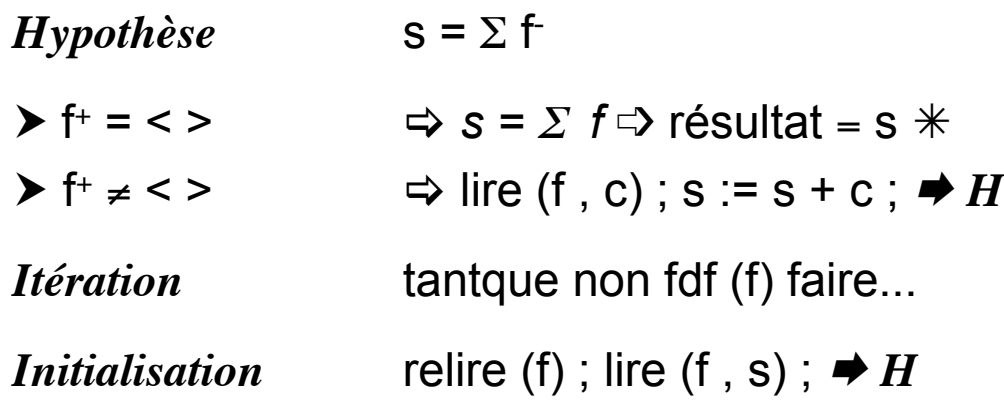

Chapitre 3.2.0 3

# fonction **somme** d'un fichier d'entiers

Chapitre 3.2.0 4 **fonction** somme (d f : fichier deentier) : entier;  $\text{sp\'ecification } \{f \neq \langle \rangle\} \rightarrow \{r \in \mathcal{S} \}$ s : entier ; c : entier ; **debproc**  ${f \neq \; < \; >}$ **relire** (f) ;  ${f = \langle >, f^{\dagger} = f , \neg f df(f)}$ **lire** (f , s) ;  $\{s = x_1, f = x_1, s = \Sigma f\}$ **tantque non fdf** (f) **faire lire** (f, c) ;  ${s = \sum f^{-} }$  $s := s + c$ ;  $\{s = \sum f^+ + c\}$  $\{s = \Sigma f\}$ **finfaire** ;  $\{s = \Sigma f, f=f \} \rightarrow s = \Sigma f$ **retour** s ; **finproc** ;

### fonction **Somme** (fichier d'entiers)

```
-- Importer le module générique Sequential_io, use inutile 
with Sequential_Io; 
package P_Fentier is 
   -- Instancier le paquetage Sequential_Io 
   -- Pour manipuler des fichiers de Integer 
  package P_Entier_Io is new Sequential Io(Integer);
   use P_Entier_Io; 
   -- Fonctions manipulant un fichier d'Entiers non vide 
  function SommeNonVide(F : in P Entier Io.File Type )
                                                    return Integer; 
   function MaxNonVide(F : in P_Entier_Io.File_Type ) 
                                                    return Integer; 
   -- Fonction manipulant un fichier d'Entiers vide 
  function SommeVide(F : in P Entier Io.File Type )
                                                    return Integer; 
end P_Personne;
```
Chapitre 3.2.0 5

## fonction **SommeNonVide** (fichier d'entiers)

```
package body P_Entier is 
   function SommeNonVide (F : in P_Entier_Io.File_Type) 
                                               return integer is 
     -- variables pour lire un élément & faire la somme 
    val : integer ; s : integer ;
   begin 
     reset(F); -- on se positionne en début de fichier 
     read(F, s); -- initialisation de la somme
     while not End_Of_File(F) loop 
       -- tant que la fin de fichier n'est pas atteinte… 
       read(F, val); --lecture d'un entier dans le fichier 
       s := s + val; --ajout de la valeur lue à la somme 
     end loop; 
     return s ; --retourner la somme 
   end SommeNonVide; 
 … 
end P_Entier;
```
#### fonction **somme**  $\Box$  Cas du fichier vide ■ Il faut modifier l'algorithme, **on n'a pas le droit de faire lire (f, s) D** On convient que la somme est égale à 0 **fonction** somme (d f : fichier deentier) : entier;  $\text{sp\'ecification } \{\emptyset\} \rightarrow \{r\acute{e}sultat = \Sigma f\}$ s : entier ; c : entier ; **debproc relire** (f) ; **s :**= **0** ; **tantque non fdf** (f) **faire lire** (f , c) ;  $s := s + c$ ; **finfaire** ; **retour** s ; **finproc** ;

Chapitre 3.2.0 7

## fonction **SommeVide** (fichier d'entiers)

```
package body P_Entier is 
 …
   function SommeVide (F : in P_Entier_Io.File_Type) 
                                                 return integer is 
     -- variables pour lire un élément & faire la somme 
    val : integer ; s : integer ;
   begin 
     reset(F); -- on se positionne en début de fichier 
     s := 0; -- initialisation de la somme 
     while not End_Of_File(F) loop 
       -- tant que la fin de fichier n'est pas atteinte… 
       read(F, val); --lecture d'un entier dans le fichier 
       s := s + val; --ajout de la valeur lue à la somme 
     end loop; 
     return s ; --retourner la somme 
   end Affiche; 
end P_Entier;
```

```
Chapitre 3.2.0 8
```
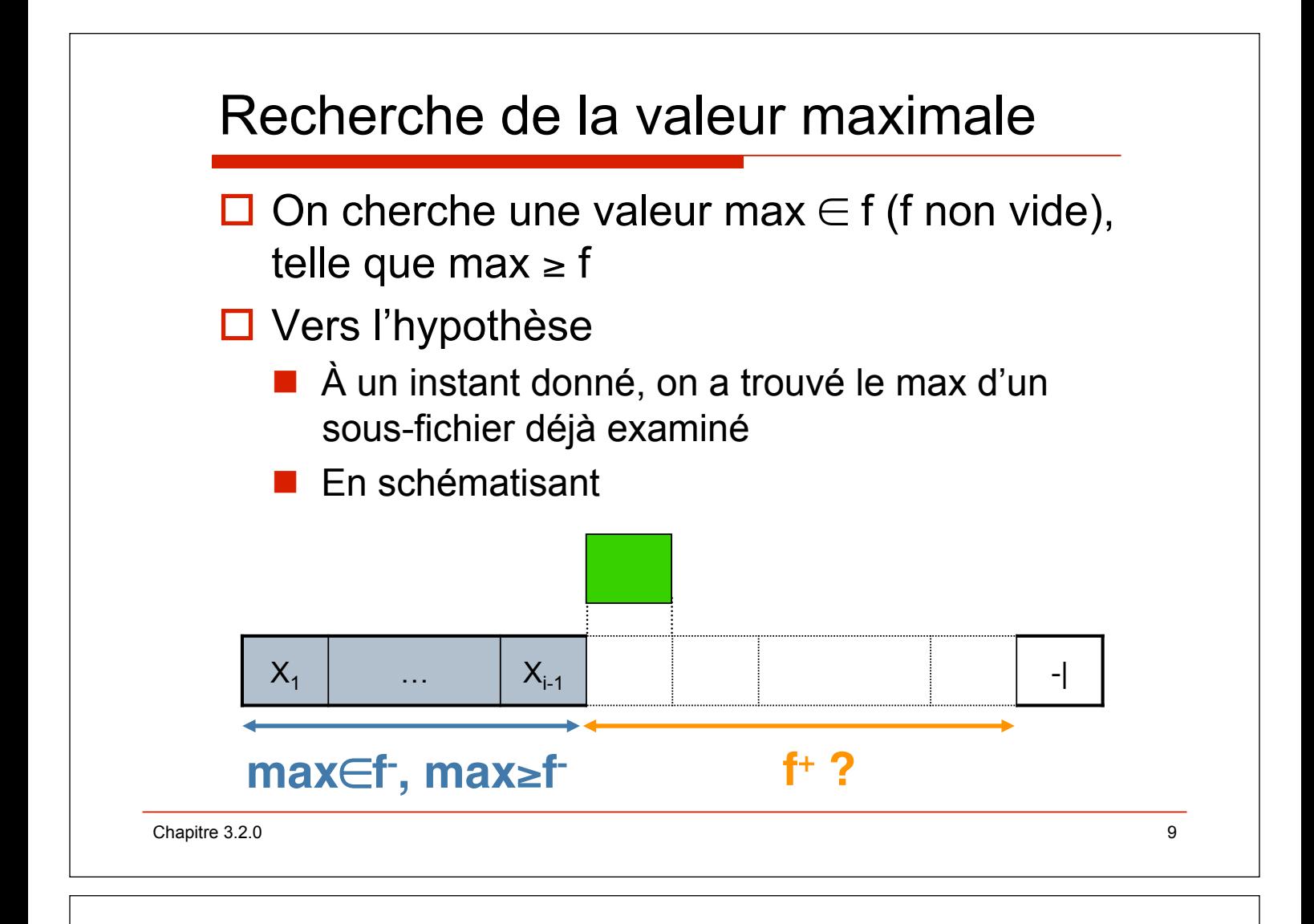

# Recherche de la valeur maximale

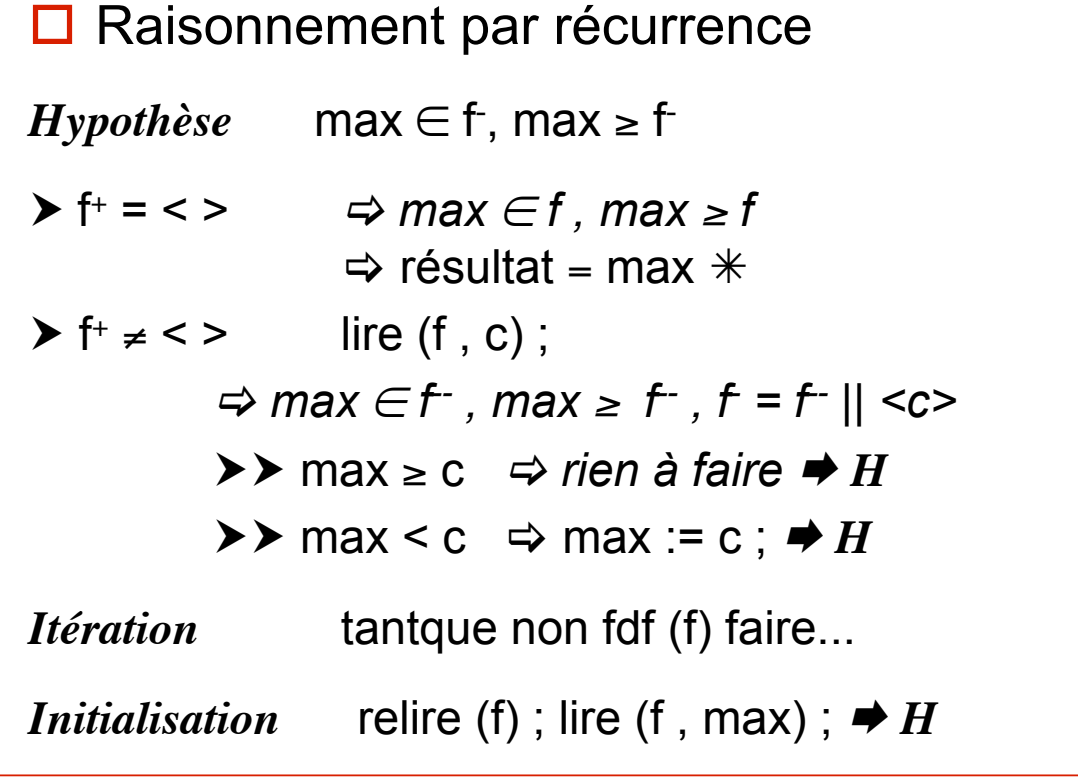

## fonction **maxi**

```
fonction maxi (d f : fichier de t) : t;
spécification \{f \neq \langle \rangle\} \rightarrow \{r \in \mathcal{S} \mid \mathcal{S} \} and r \in \{f, \max f\}max, c : t;debfonc
     relire (f) ; 
     lire (f , max) ; 
      \{max \epsilon f, max \epsilon f\}tantque non fdf (f) faire
                                                              , max \geq flire (f , c) ;
           \{max \in f^{\text{-}}, max \geq f^{\text{-}}, f = f^{\text{-}}ll < c \geq \}\sin \max \leq c alors
                max := c;
           finsi ; {max \in f, max \ge f}finfaire ;
      \{(fdf(f), max\in f, max\geq f)\} (max \in f, max\geq f)}
      retour max ;
finfonc ;
```
Chapitre 3.2.0  $11$ 

## fonction **MaxNonVide** (fichier d'entiers)

```
package body P_Entier is 
   function MaxNonVide (F : in P_Entier_Io.File_Type) 
                                                 return integer is 
     -- variables pour lire un élément & mémoriser max 
    val : integer ; max : integer ;
   begin 
     reset(F); -- on se positionne en début de fichier 
     read(F, max); -- initialisation de max 
     while not End_Of_File(F) loop 
       read(F, val); --lecture d'un entier dans le fichier 
       if max < val then –mise à jour éventuelle de max
        max := val; end if; 
     end loop; 
     return s ; --retourner la somme 
   end Affiche; 
end P_Entier;
```